#### **JavaScript – podstawy**

JavaScript (JS) jest obiektowym skryptowym językiem programowania, wykorzystywanym najczęściej w stronach internetowych w celu zwiększenia ich interaktywności.

#### **1. Wstawianie skryptów JavaScript do pliku HTML**

Zalecana składnia zapewniająca poprawny odczyt przez parsery HTML:

```
<script type="text/javascript"> 
<! -…w tym miejscu znajduje się kod JavaScript…
--</script> 
<noscript>
```
...*kod HTML wy*ś*wietlany w wypadku, gdy przegl*ą*darka nie obsługuje JavaScript (opcjonalnie)…* 

**</noscript>**

### **2. Wstawianie skryptów z pliku zewn**ę**trznego**

Ścieżkę do pliku wskazuje atrybut *src*. Wskazany plik ma zawierać wyłącznie JavaScript. W znaczniku *script* można pominąć atrybut *type*:

**<script src="skrypt.js"></script>** 

#### **3. Definiowanie zmiennych**

Definiowanie zmiennej polega na zwykłym przypisaniu jej wartości lub skorzystaniu z instrukcji var:

```
var zmienna1; 
zmienna2 = 4; 
zmienna3 = "Tekst";
```
### **4. Instrukcje steruj**ą**ce**

Instrukcje sterujące (*if-then-else, switch, while, do…while, for*) są identyczne z instrukcjami języka C++.

# **5. Funkcje**

Funkcje w JavaScript definiowane są przy użyciu słowa kluczowego *function*. Argumenty funkcji podajemy w nawiasach, np:

```
function dodaj(a, b) 
{ 
return a+b; 
}
```
Inny sposób definiowania funkcji:

```
dodaj = function(a, b) { 
   return a+b; 
}
```
## **6. Obiekt** *window*

Obiekt *window* jest obiektem najwyższego poziomu w dokumencie HTML.

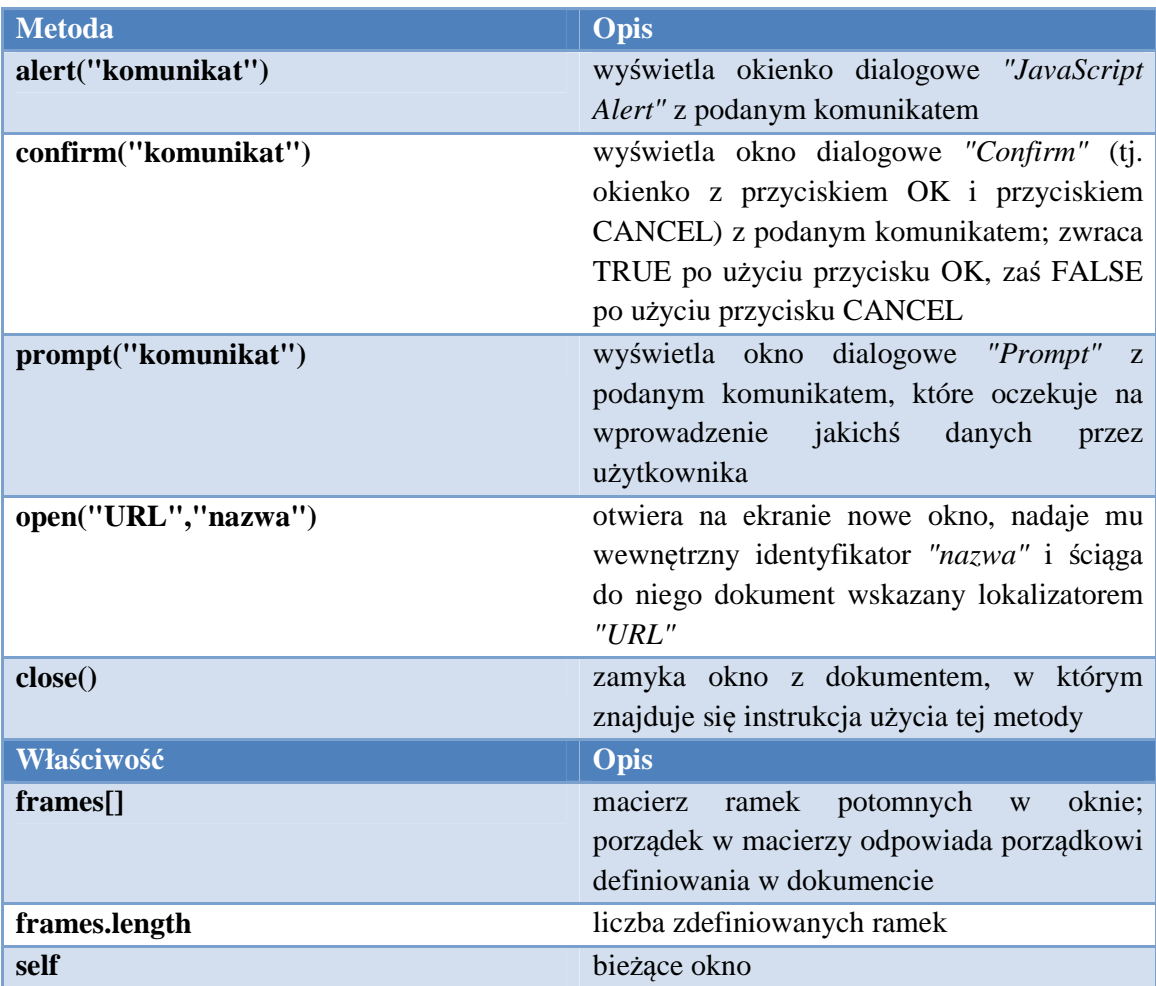

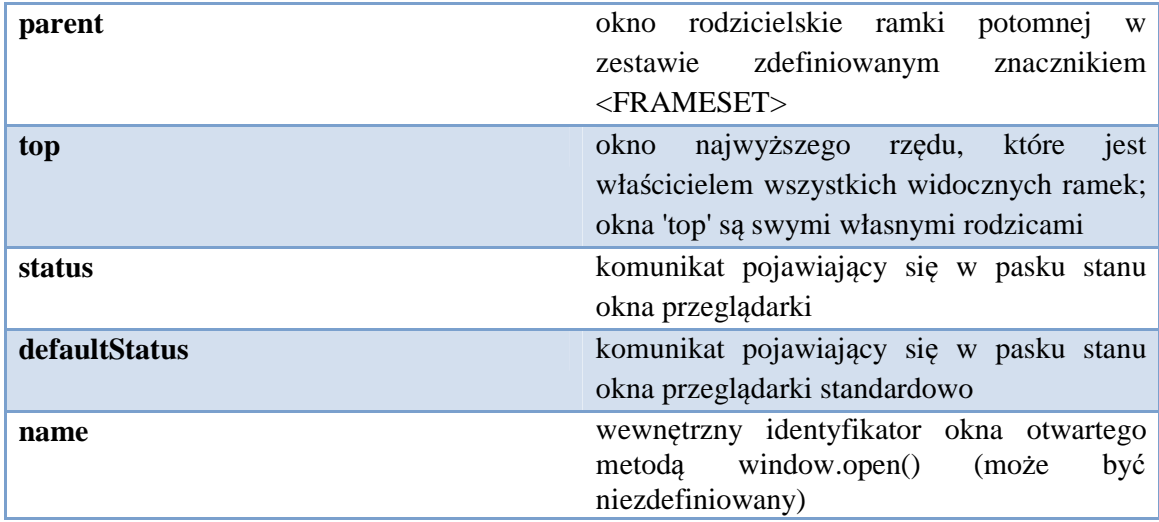

# **7. Obiekt** *document*

Obiekt zawiera informacje o aktualnie otwartym dokumencie.

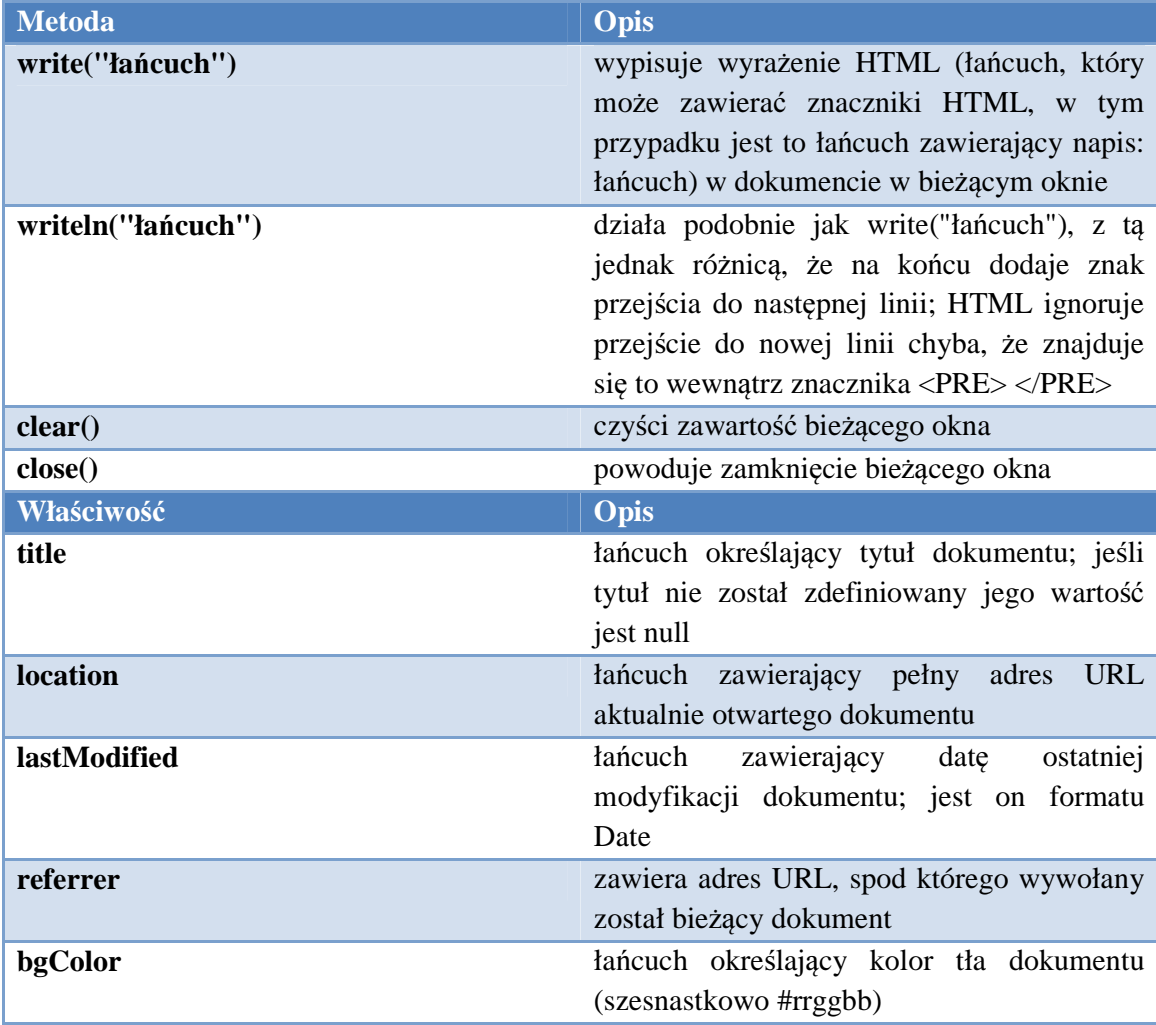

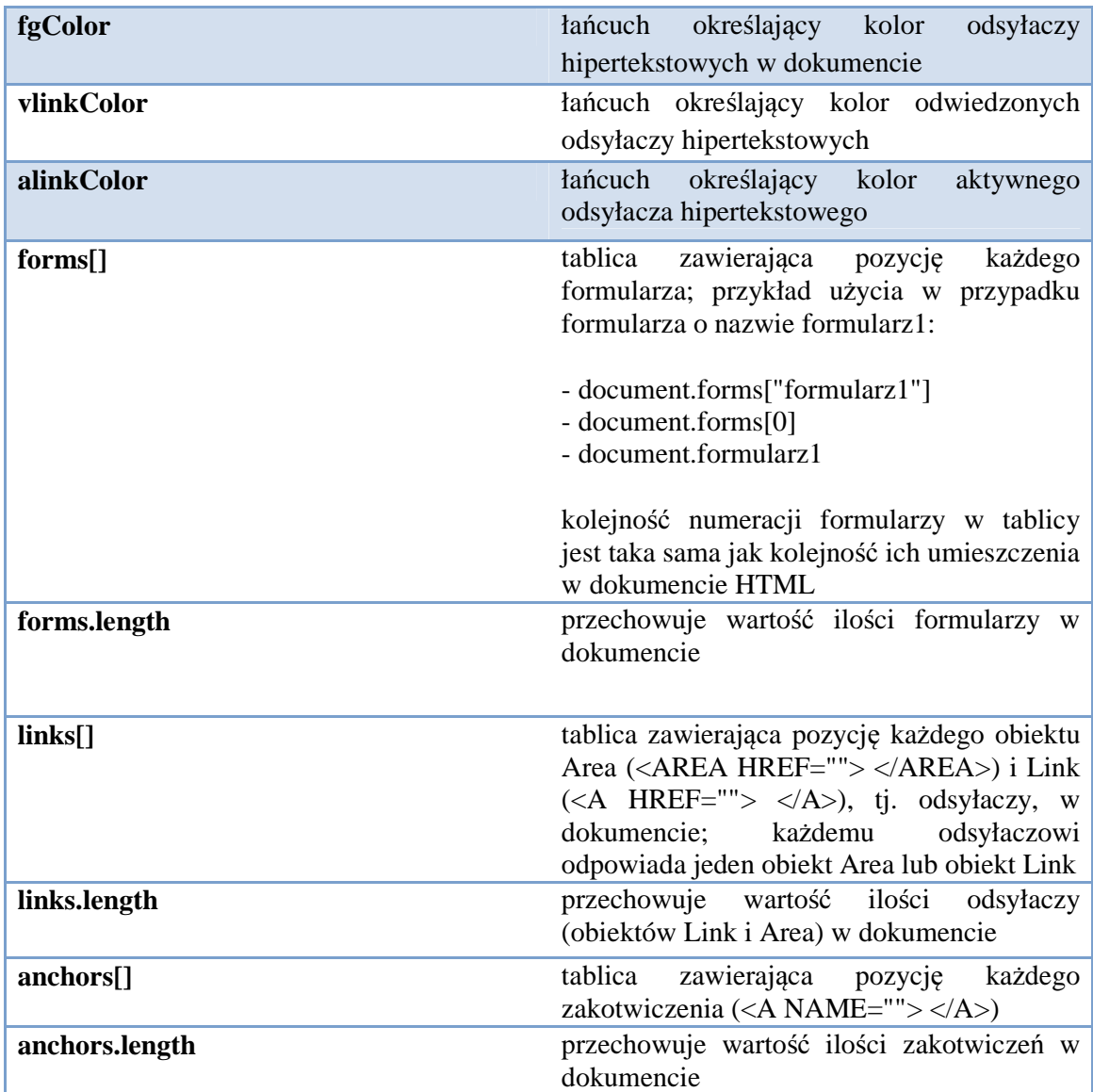

cdn…